# Package 'qmd'

August 22, 2022

Type Package

Title Quantification of Multivariate Dependence

Version 1.1.2

Description A multivariate copula-based dependence measure. For more information, see Griessenberger, Junker, Trutschnig (2022), On a multivariate copula-based dependence measure and its estimation, Electronic Journal of Statistics, 16, 2206-2251.

License GPL  $(>= 2)$ 

**Imports** qad,  $\text{Rcpp}$  ( $>= 1.0.6$ ), ggplot2, cowplot, dplyr, utils

Encoding UTF-8

RoxygenNote 7.1.2

LinkingTo Rcpp

NeedsCompilation yes

Author Nicolas Dietrich [aut, cre], Florian Griessenberger [aut], Robert R. Junker [aut], Valentin Petztel [aut], Wolfgang Trutschnig [aut]

Maintainer Nicolas Dietrich <nicolaspascal.dietrich@plus.ac.at>

Repository CRAN

Date/Publication 2022-08-22 09:20:05 UTC

# R topics documented:

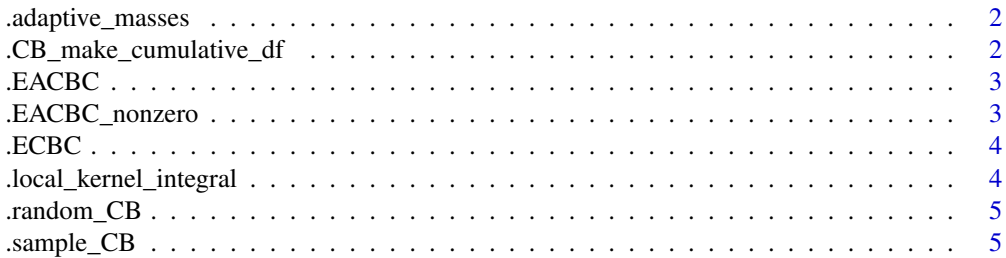

<span id="page-1-0"></span>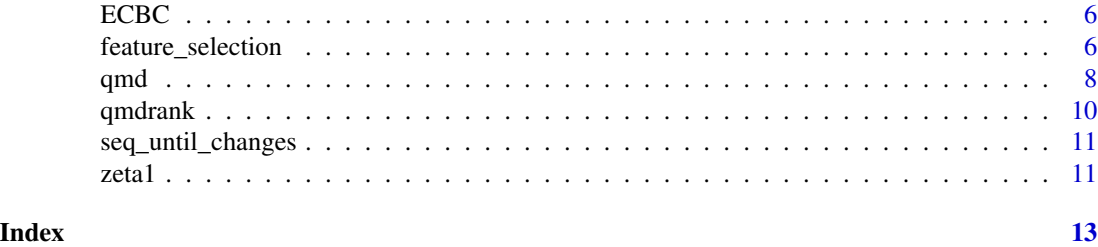

```
.adaptive_masses Returns the sizes of the adaptive bins used for the adaptive ECBC for
                         one vector.
```
Returns the sizes of the adaptive bins used for the adaptive ECBC for one vector.

# Usage

```
.adaptive_masses(X, resolution)
```
# Arguments

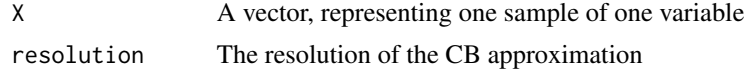

## Value

A numeric vector of bin sizes

.CB\_make\_cumulative\_df

*Returns a list of reverse cumulative margins of a CB copula. The nth entry is thus the copula of X1,...,Xn*

# Description

Returns a list of reverse cumulative margins of a CB copula. The nth entry is thus the copula of X1,...,Xn

#### Usage

.CB\_make\_cumulative\_df(CB)

#### Arguments

CB A matrix of CB weights.

#### <span id="page-2-0"></span>.EACBC 3

# Value

A list of CB weight matrixes of ascending dimension

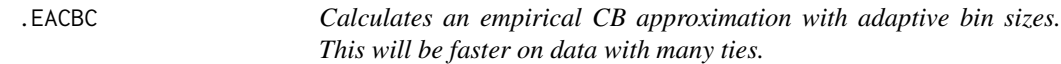

# Description

Calculates an empirical CB approximation with adaptive bin sizes. This will be faster on data with many ties.

# Usage

.EACBC(X, resolution)

# Arguments

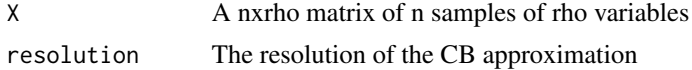

# Value

A matrix of dimension resolution^rho

.EACBC\_nonzero *Returns non 0 entries of the EACBC*

# Description

Returns non 0 entries of the EACBC

## Usage

.EACBC\_nonzero(X, resolution)

# Arguments

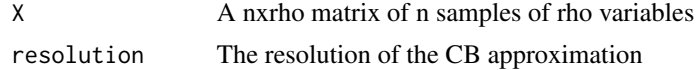

# Value

A list of local kernel masses

<span id="page-3-0"></span>

Calculates the empirical checkerboard approximation to some data.

# Usage

```
.ECBC(X, resolution)
```
# Arguments

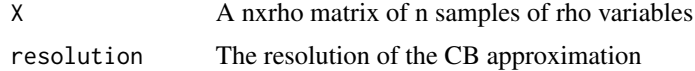

# Value

A matrix of dimension resolution^rho

```
.local_kernel_integral
```
*Computes the D1-difference of two CB matrizes on a local CB dimension*

# Description

Computes the D1-difference of two CB matrizes on a local CB dimension

# Usage

```
.local_kernel_integral(k1, k2, y)
```
# Arguments

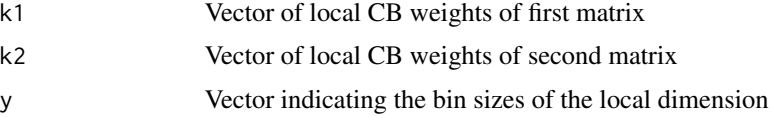

# Value

number indicating the difference between k1 and k2

<span id="page-4-0"></span>

Creates a random CB copula of resolution 2^steps

# Usage

```
.random_CB(rho, steps, de, ie)
```
# Arguments

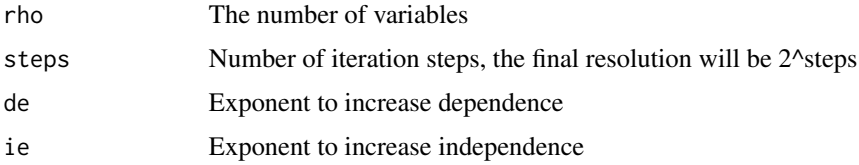

# Value

A matrix of dimension (2^steps)^rho

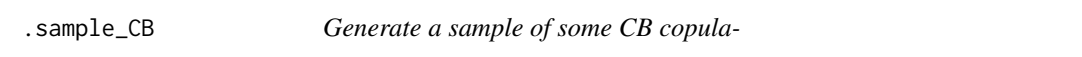

# Description

Generate a sample of some CB copula-

# Usage

.sample\_CB(CB, n)

# Arguments

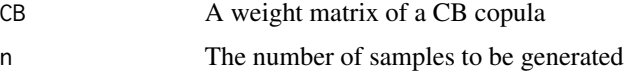

# Value

Matrix of dimension nxm where m is the dimension of CB

<span id="page-5-0"></span>The function ECBC computes the mass distribution of the empirical (checkerboard) copula, given a rho-dimensional sample X. If resolution equals sample size, the bi-linearly extended empirical copula is returned. Note, if there are ties in the sample an adjusted empirical copula is calculated. If bin.size is set to "adaptive" the sizes of the bins will be adjusted to fit the data without overspilling into neighboring bins. This might affects the result, but is more efficient with samples having many ties as no adjustment is needed.

#### Usage

```
ECBC(X, resolution, bin.size = "fixed")
```
#### Arguments

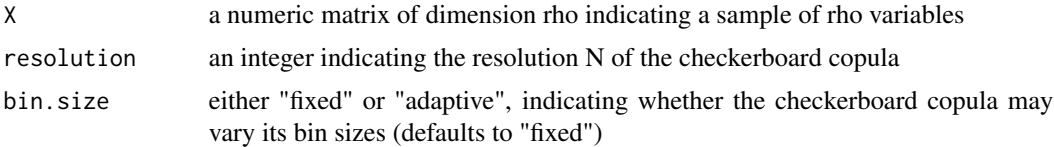

#### Value

array of dimension resolution^rho.

#### Examples

```
n < - 1000x1 \leftarrow runif(n)x2 \le- runif(n)
y \le -x1 + x2 + \text{rnorm}(n)M \leftarrow \text{ECBC}(X = \text{cbind}(x1, x2, y), \text{ resolution} = 8)
```
feature\_selection *Variable selection using the qmd-dependence values*

#### Description

Given a d-dimensional random vector X containing the explanatory variables and a uni-variate response variable y, this function uses the qmd-dependence values to select the most relevant (influential) explanatory variables. Two different methods are available and are explained in the section Details.

# feature\_selection 7

#### Usage

```
feature_selection(
 X,
 y,
 method = "combVar",
 bin.size = "fixed",
 plot = TRUE,
  na.exclude = FALSE,
  max_num_features = NULL,
 plot.title = NULL,
 plot.color = "hotpink"
)
```
#### Arguments

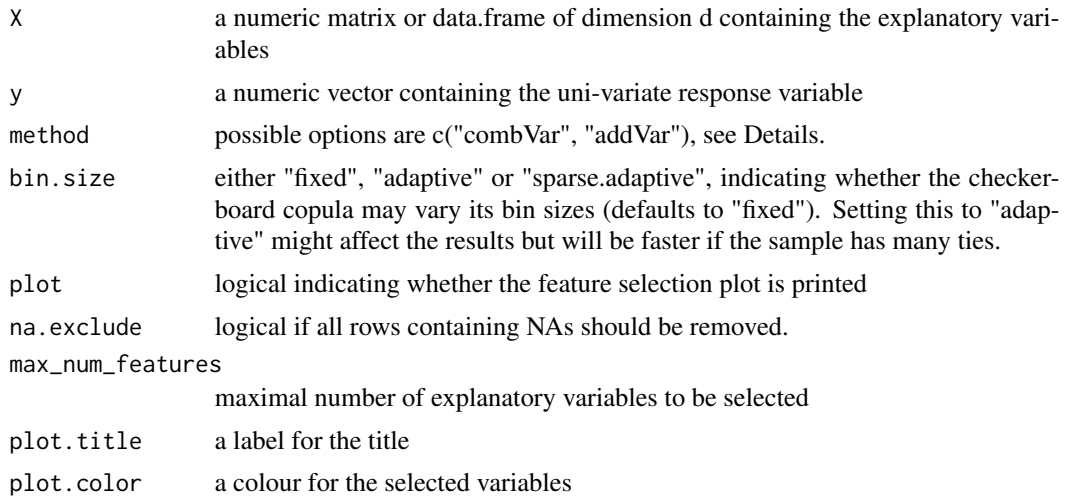

# Details

method 1 (default) - "combVar": computes all qmd-dependence scores, i.e., calculates the dependence of every combination of explanatory variables to the response variable y and selects for each number of explanatory variables the combination with the greatest dependence score. This procedure is computational expensive and is only available up to 15 explanatory variables.

method 2 - "addVar": stepwise procedure which calculates all bi-variate dependence values  $q(X_i, Y)$ and selects the variable  $X_i$  exhibiting the greatest dependence value. In the next step all threedimensional combinations  $q((X_i, X_i), Y)$  (for every  $i = 1,..., d$  and i not j) are computed and the variable exhibiting again the greatest dependence score is added. In this manner the procedure works up to dimension d.

# Value

a list containing a data.frame (result) and the corresponding plots. The data.frame result contains the number of explanatory variables (nVars), the combination of selected variables (selVars), the dependence measure zeta1 (qmd) of the selected variables to the response y and the resolution of <span id="page-7-0"></span>8 and 2012 and 2012 and 2012 and 2012 and 2012 and 2012 and 2012 and 2012 and 2012 and 2012 and 201

the empirical checkerboard copula (ECBC\_resolution). For the method "combVar" the dependence value zeta1 (qmd) is returned for all combinations of explanatory variables and is sorted in decreasing order according to zeta1.

#### Examples

```
n <- 1000
x1 \leftarrow runif(n)x2 \le - rexp(n)
x3 \le x1 + \log(x2) + \text{rnorm}(n)x4 \le rnorm(n)
x5 < -x4^2x6 \le x1 + x5 + \text{rnorm}(n)x7 < -1:ny \le -x^2 + x^4 \cdot x^7 + \text{runif(n)}X \leftarrow \text{data}.\text{frame}(x1, x2, x3, x4, x5, x6, x7)fit \le feature_selection(X, y, method = "combVar", plot = TRUE)
fit \le feature_selection(X, y, method = "addVar", plot = TRUE)
```
qmd *Quantification of Multivariate Dependence*

# Description

Function for estimating the non-parametric copula-based multivariate measure of dependence  $\zeta$ 1. This measure quantifies the extent of dependence between a d-dimensional random vector X and a uni-variate random variable y (i.e., it measures the influence of d explanatory variables X1,...,Xd on a univariate variable y). Further details can be found in the section Details and the corresponding references.

#### Usage

```
qmd(
 X,
 y,
 ties.correction = FALSE,
  resolution = NULL,
 p.value = FALSE,
 R = 1000.
 print = TRUE,
  na.exclude = FALSE
)
```
#### Arguments

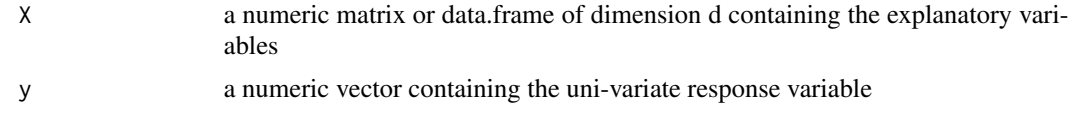

#### $q$ md  $\sim$  9

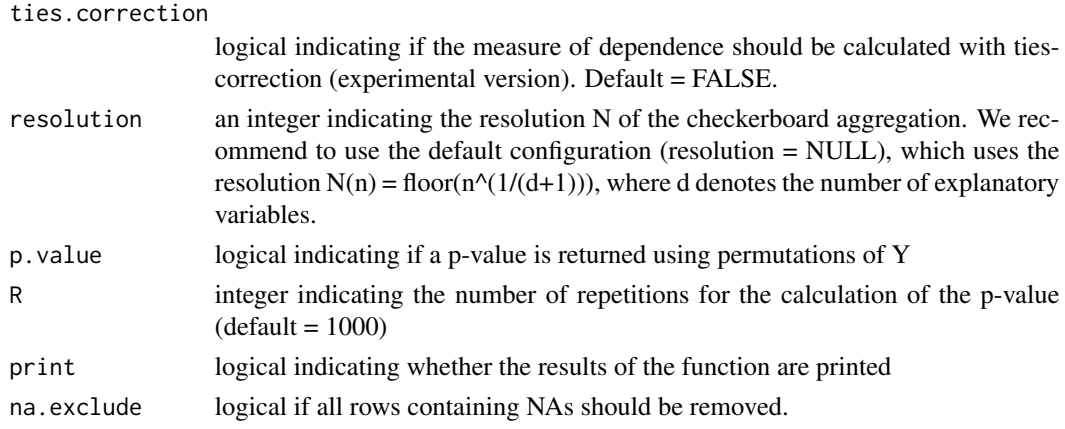

# Details

In the following we will simply write q for the dependence measure  $\zeta$ 1. Furthermore, X denotes a random vector consisting of d random variables and y denotes a univariate random variable. Then the theoretical dependence measure q fulfills the following essential properties of a dependence measure:

- [N]  $q(X,y)$  attains values in [0,1] (normalization).
- [I]  $q(X,y) = 0$  if and only if X and y are independent (independence).
- [C]  $q(X,y) = 1$  if and only if y is a function of X (complete dependence).

Further properties of q and the exact mathematical definition can be found in Griessenberger et al. (2022). This function qmd() contains the empirical checkerboard-estimator (ECB-estimator), which is strongly consistent and attains always positive values between 0 and 1. Note, that interpretation of low values has to be done with care and always under consideration of the sample size. For instance, values of 0.2 can point towards independence in small sample settings. An additional p-value (testing for independence and being based on permutations of y) helps in order to correctly understand the dependence values. Since independence constitutes the null hypothesis a p-value above the significance level (e.g., 0.05) indicates independence between X and y.

#### Value

qmd returns a list object containing the following components:

- input: data containing the explanatory variables  $(X)$
- output: data containing the response (y)
- $q(X,y)$ : dependence measure indicating the extent of dependence between X and y
- results: data.frame containing the dependence measure and the corresponding p-value
- resolution: an integer indicating the resolution of the aggregated checkerboard copula
- Sample size

#### References

Griessenberger, F., Junker, R.R. and Trutschnig, W. (2022). On a multivariate copula-based dependence measure and its estimation, Electronic Journal of Statistics, 16, 2206-2251.

#### Examples

```
#(complete dependence for dimension 4)
n < -300x1 \leftarrow runif(n)x2 \leftarrow runif(n)x3 \le x1 + x2 + \text{rnorm}(n)y \le -x1 + x2 + x3qmd(X = cbind(x1, x2, x3), y = y, p.value = TRUE)#(independence for dimension 4)
n < -500x1 \leftarrow runif(n)x2 \le- runif(n)
x3 \le x1 + x2 + \text{rnorm}(n)y \leftarrow runif(n)qmd(X = cbind(x1, x2, x3), y = y, p.value = TRUE)#(binary output (classification) for dimension 3)
n < -500x1 \leftarrow runif(n)x2 \leftarrow runif(n)y \le - ifelse(x1 + x2 < 1, 0, 1)
qmd(X = cbind(x1, x2), y = y, p.value = TRUE)#(independence)
y \leftarrow runif(n)qmd(X = cbind(x1, x2), y = y, p.value = TRUE)
```
qmdrank *Equivalent to rank(x, ties.method = "max") but not as stupidly slow*

# Description

Equivalent to rank $(x,$  ties.method = "max") but not as stupidly slow

#### Usage

qmdrank(x)

#### Arguments

x A numeric vector

# Value

An integer vector specifying for each value in x the rank within x. If one value appears multiple time the maximum is used.

<span id="page-9-0"></span>

<span id="page-10-0"></span>seq\_until\_changes *Returns a vector*

# Description

Returns a vector

# Usage

seq\_until\_changes(x)

#### Arguments

x A usually sorted vector

#### Value

A sequence along x. If consecutive values in x are equal the maximal value is used.

zeta1 *Multivariate dependence measure*

# Description

Function for estimating the non-parametric copula-based multivariate measure of dependence  $\zeta$ 1. This measure quantifies the extent of dependence between a d-dimensional random vector X and a uni-variate random variable y (i.e., it measures the influence of d explanatory variables X1,...,Xd on a univariate variable y).

#### Usage

zeta1(X, y, ties.correction = FALSE, bin.size = "fixed", resolution = NULL)

# Arguments

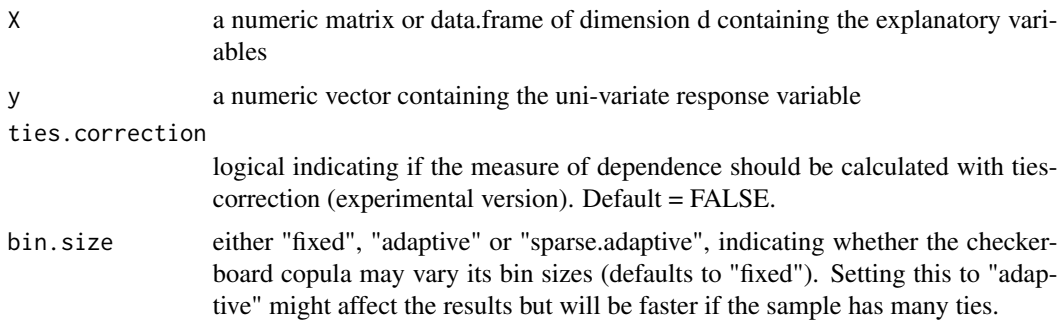

```
resolution an integer indicating the resolution N of the checkerboard aggregation. We rec-
                  ommend to use the default configuration (resolution = NULL), which uses the
                  resolution N(n) = floor(n^{(1/(d+1))}), where d denotes the number of explanatory
                  variables.
```
# Details

```
see function qmd(...).
```
#### Value

A numeric value indicating the extent of dependence between the vector X and the variable y (or, equivalently, the influence of X on y).

# References

Griessenberger, F., Junker, R.R. and Trutschnig, W. (2022). On a multivariate copula-based dependence measure and its estimation, Electronic Journal of Statistics, 16, 2206-2251.

#### Examples

```
#(complete dependence for dimension 4)
n <- 300
x1 \leftarrow runif(n)x2 \le- runif(n)
x3 \le -x1 + x2 + \text{rnorm}(n)y \le -x1 + x2 + x3zeta(X = \text{cbind}(x1, x2, x3), y = y)#(independence for dimension 4)
n < -500x1 \leftarrow runif(n)x2 \leftarrow runif(n)x3 \le x1 + x2 + \text{rnorm}(n)y \leftarrow runif(n)zeta(X = \text{cbind}(x1, x2, x3), y = y)#(binary output for dimension 3)
n < -500x1 \leftarrow runif(n)x2 \le- runif(n)
y \le - ifelse(x1 + x2 < 1, 0, 1)
zeta(X = \text{cbind}(x1, x2), y = y)
```
# <span id="page-12-0"></span>Index

.CB\_make\_cumulative\_df, [2](#page-1-0) .EACBC, [3](#page-2-0) .EACBC\_nonzero, [3](#page-2-0) .ECBC, [4](#page-3-0) .adaptive\_masses, [2](#page-1-0) .local\_kernel\_integral, [4](#page-3-0) .random\_CB, [5](#page-4-0) .sample\_CB, [5](#page-4-0)

ECBC, [6](#page-5-0)

feature\_selection, [6](#page-5-0)

qmd, [8](#page-7-0) qmdrank, [10](#page-9-0)

seq\_until\_changes, [11](#page-10-0)

zeta1, [11](#page-10-0)